## **Tobias Schrödel**

# Ich glaube, es hackt!

**Ein Blick** auf die irrwitzige Realität der IT-Sicherheit

3. Auflage

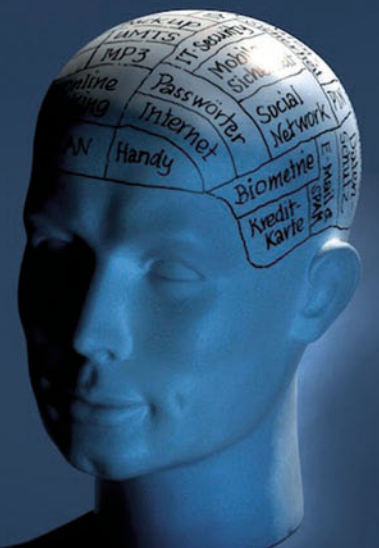

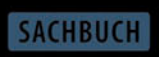

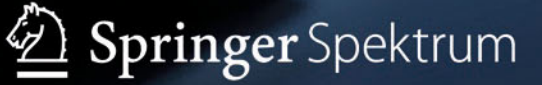

Ich glaube, es hackt!

Tobias Schrödel

# **Ich glaube, es hackt!**

Ein Blick auf die irrwitzige Realität der IT-Sicherheit

3., aktualisierte und erweiterte Auflage

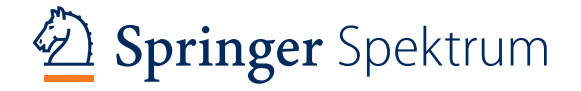

Tobias Schrödel IT Security & Awareness München Deutschland

Die 1. und 2. Auflage sind im Imprint von Springer Gabler erschienen, unter dem Titel: "Hacking für Manager – IT-Sicherheit für alle, die wenig Ahnung von Computern haben."

ISBN 978-3-658-04245-5 ISBN 978-3-658-04246-2 (eBook) DOI 10.1007/978-3-658-04246-2

Die Deutsche Nationalbibliothek verzeichnet diese Publikation in der Deutschen Nationalbibliografie; detaillierte bibliografische Daten sind im Internet über http://dnb.d-nb.de abrufbar.

Springer Spektrum

© Springer Fachmedien Wiesbaden 2011, 2012, 2014

Das Werk einschließlich aller seiner Teile ist urheberrechtlich geschützt. Jede Verwertung, die nicht ausdrücklich vom Urheberrechtsgesetz zugelassen ist, bedarf der vorherigen Zustimmung des Verlags. Das gilt insbesondere für Vervielfältigungen, Bearbeitungen, Übersetzungen, Mikroverfilmungen und die Einspeicherung und Verarbeitung in elektronischen Systemen.

Die Wiedergabe von Gebrauchsnamen, Handelsnamen, Warenbezeichnungen usw. in diesem Werk berechtigt auch ohne besondere Kennzeichnung nicht zu der Annahme, dass solche Namen im Sinne der Warenzeichen- und Markenschutz-Gesetzgebung als frei zu betrachten wären und daher von jedermann benutzt werden dürften.

*Lektorat:* Stefanie Brich, Carolin Wolfram *Cover-Foto:* Tobias Schrödel/Peter Gross

Gedruckt auf säurefreiem und chlorfrei gebleichtem Papier

Springer Spektrum ist eine Marke von Springer DE. Springer DE ist Teil der Fachverlagsgruppe Springer Science+Business Media www.springer-spektrum.de

## **Inhalt**

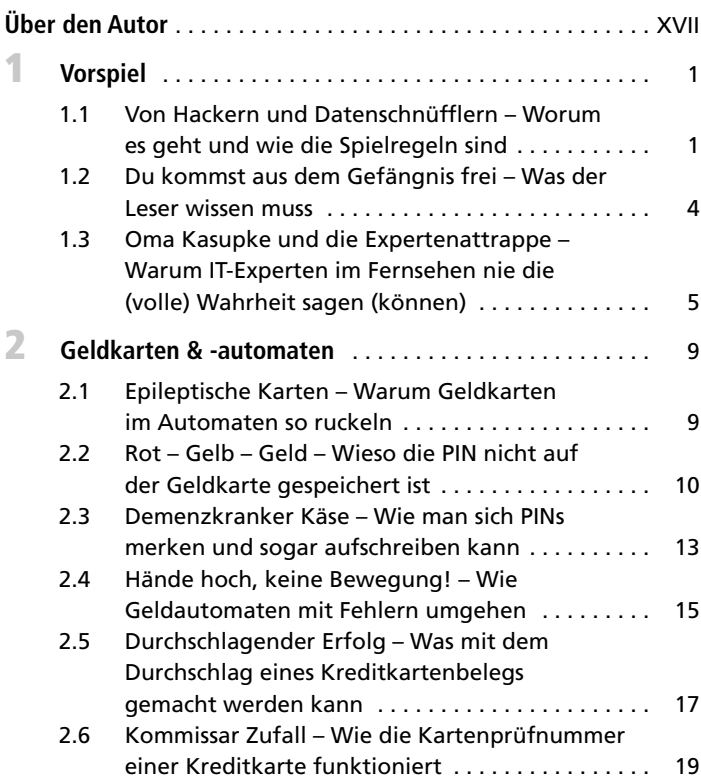

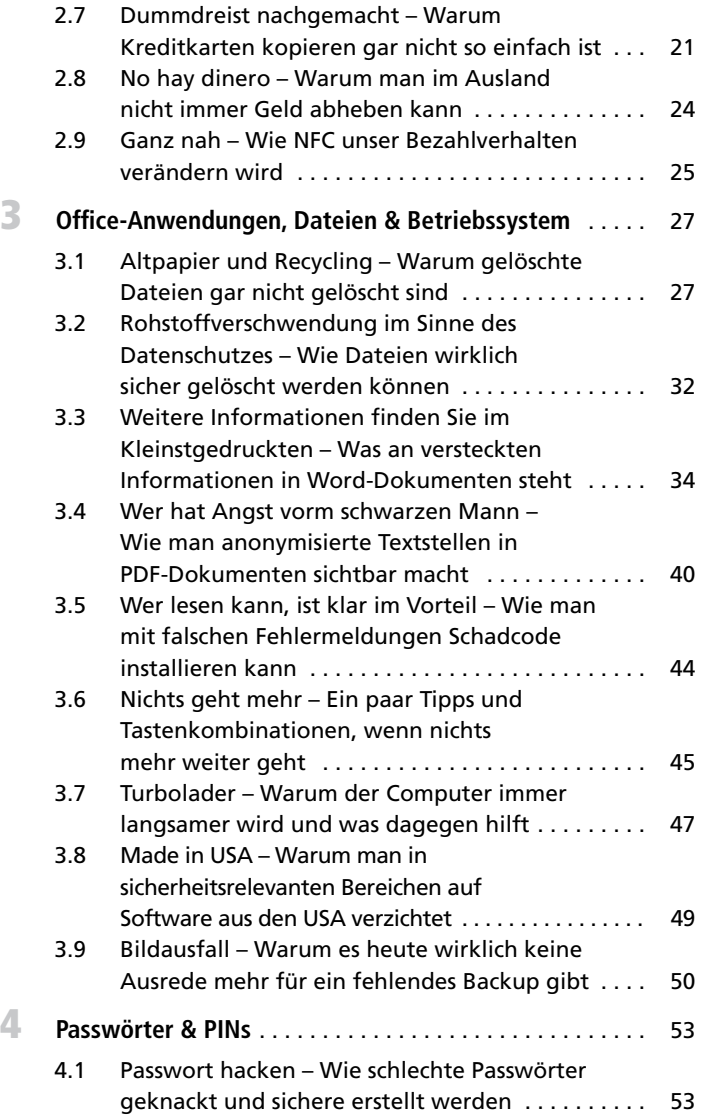

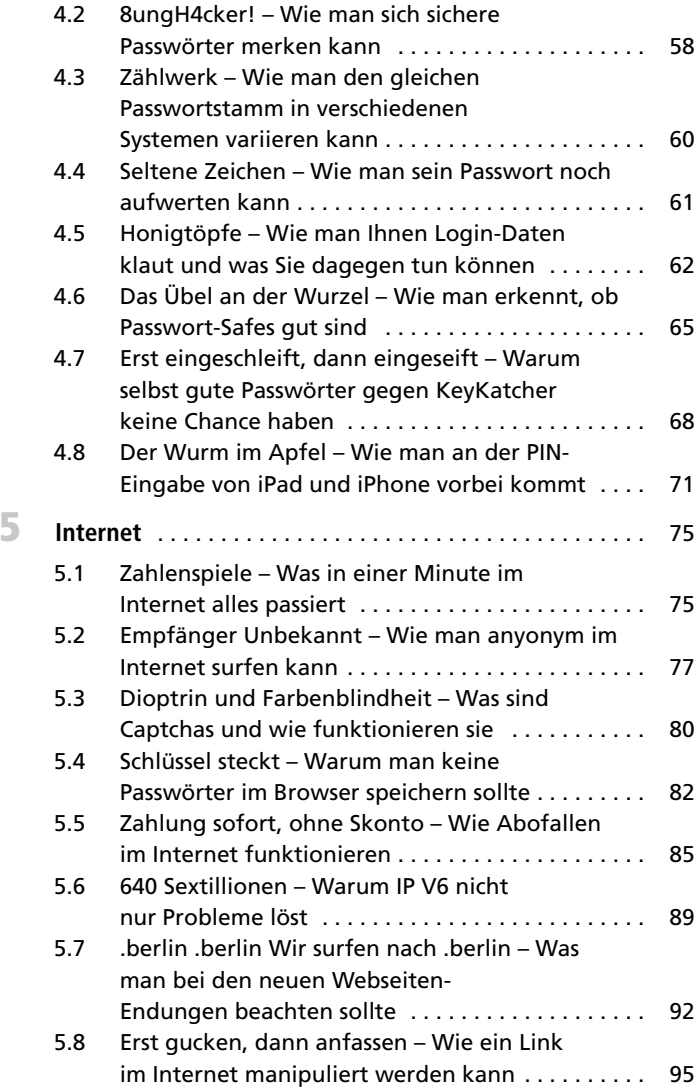

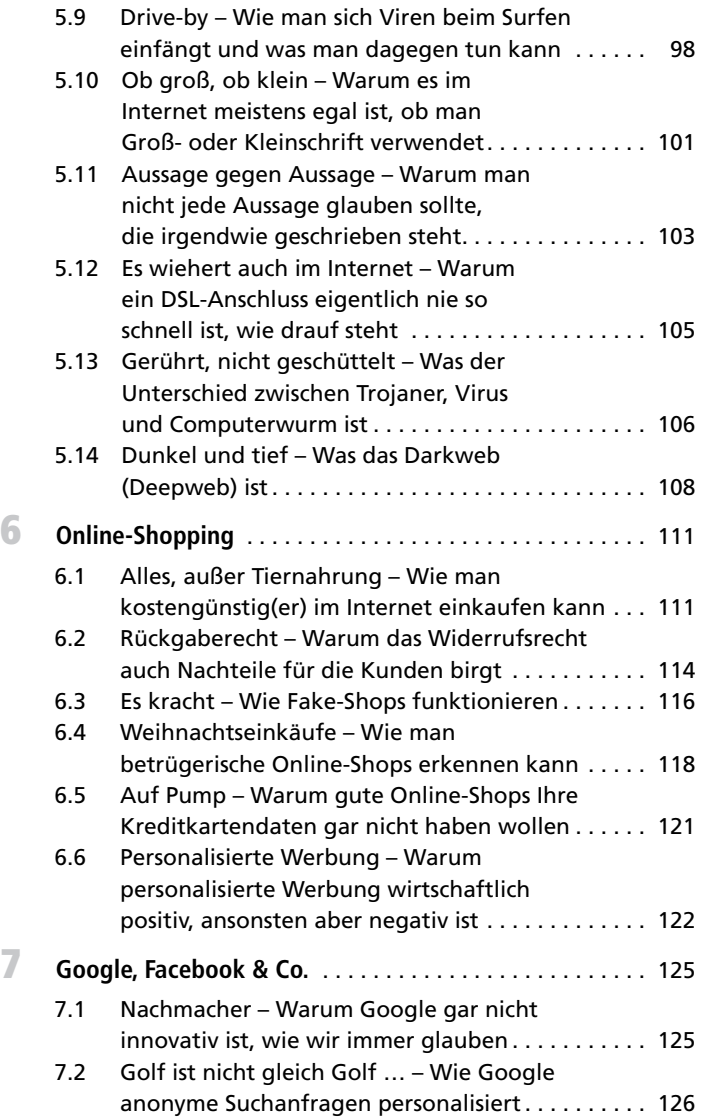

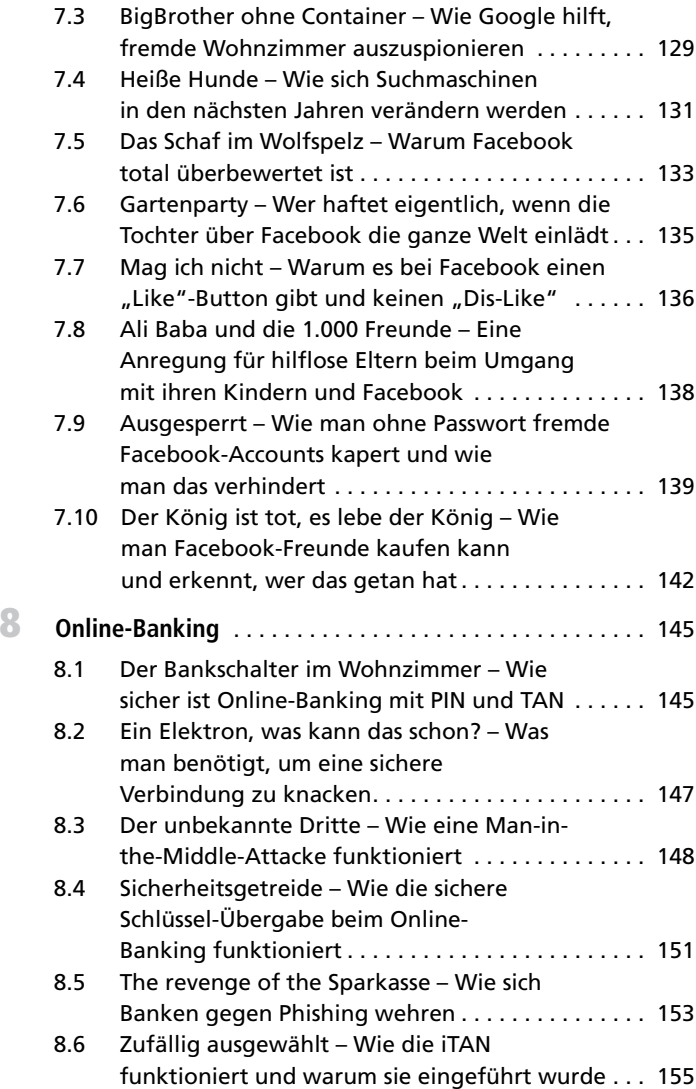

**X** Inhalt

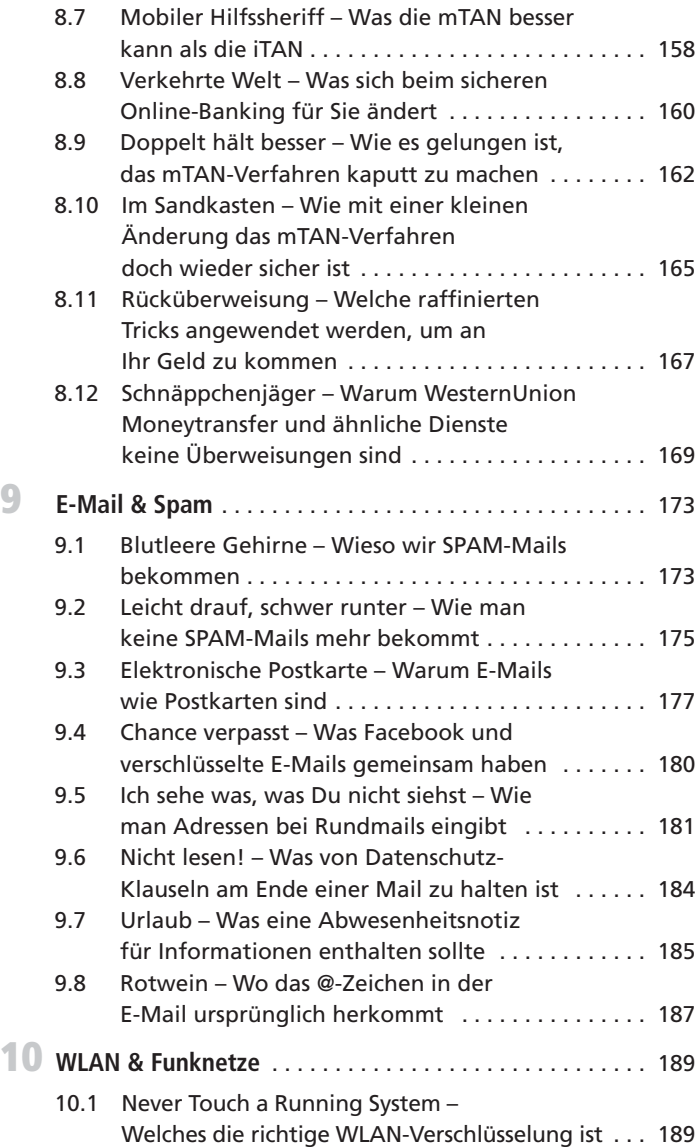

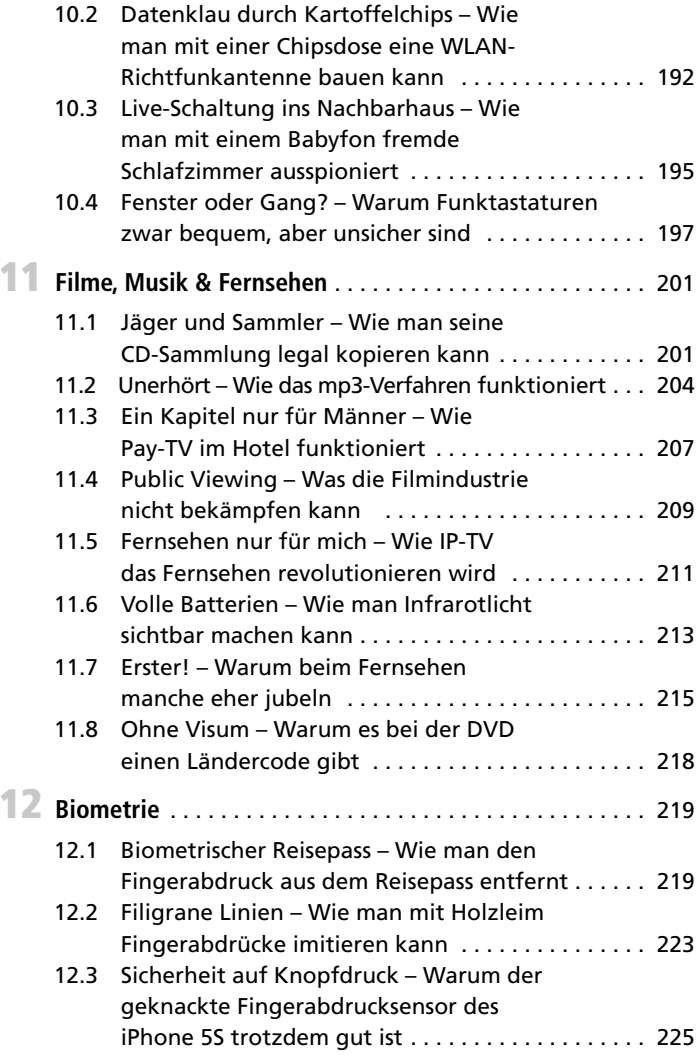

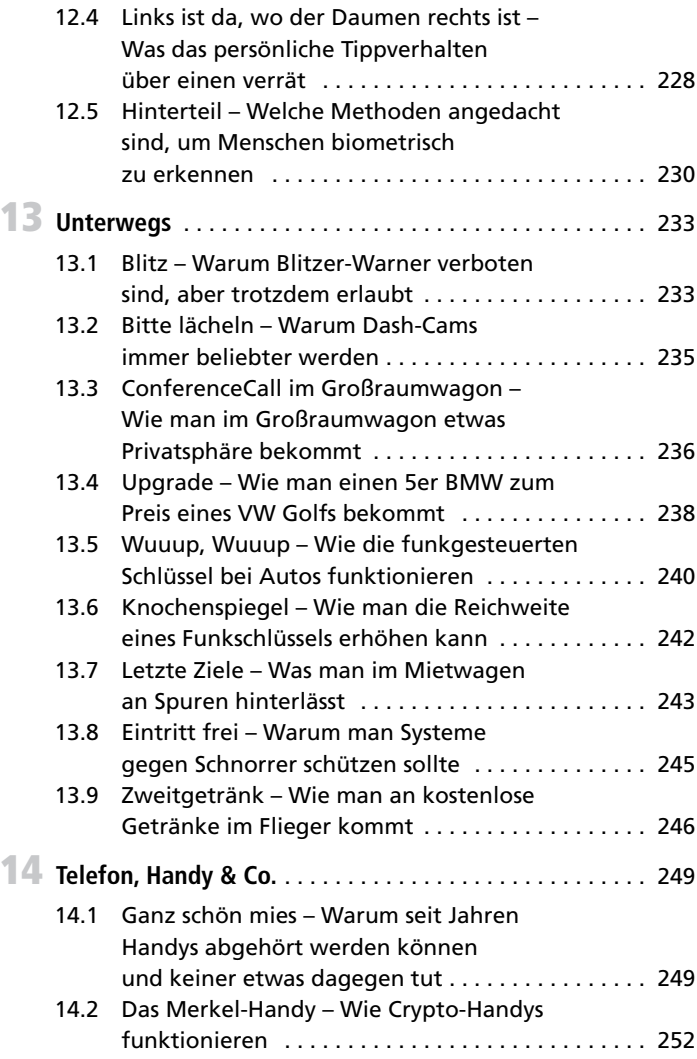

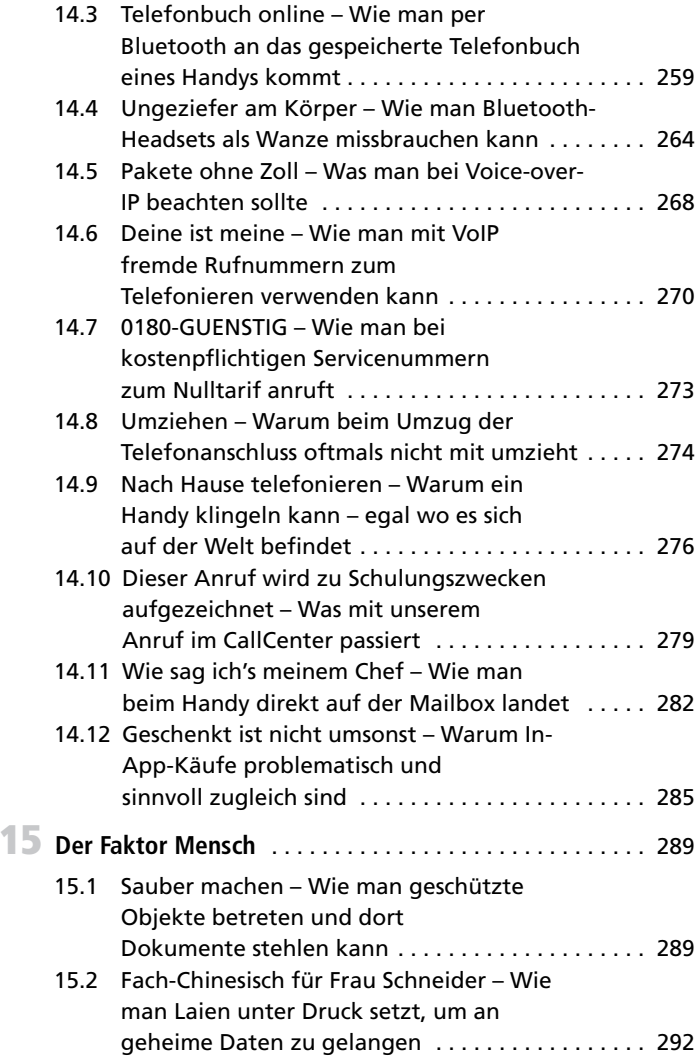

**XIV** Inhalt

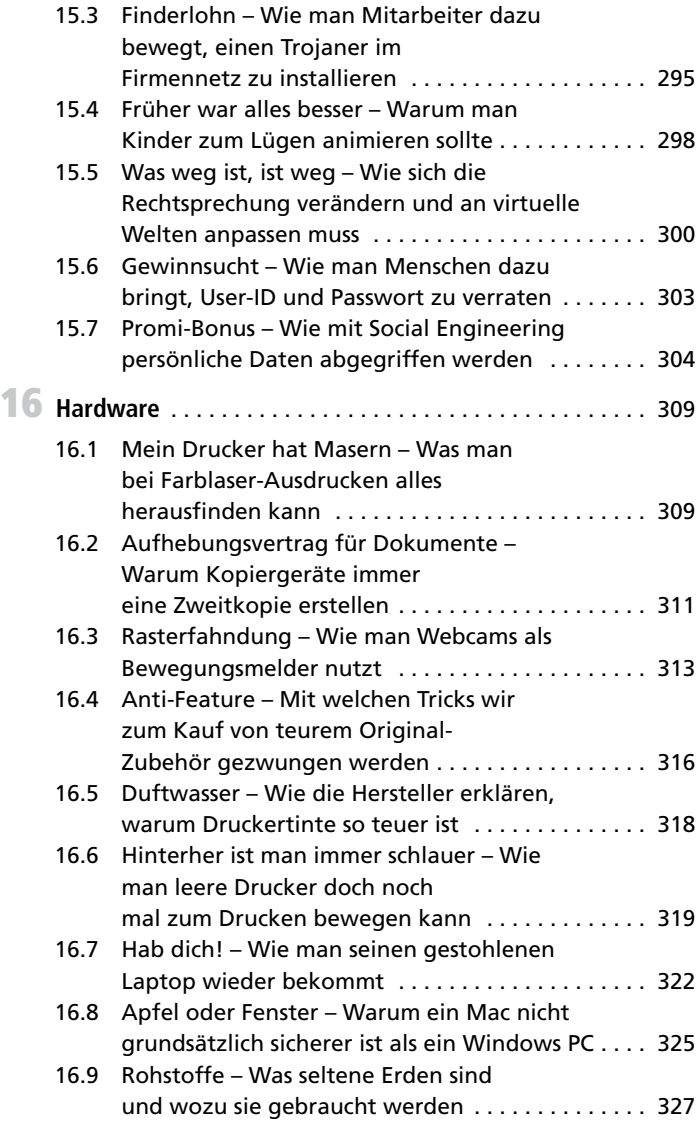

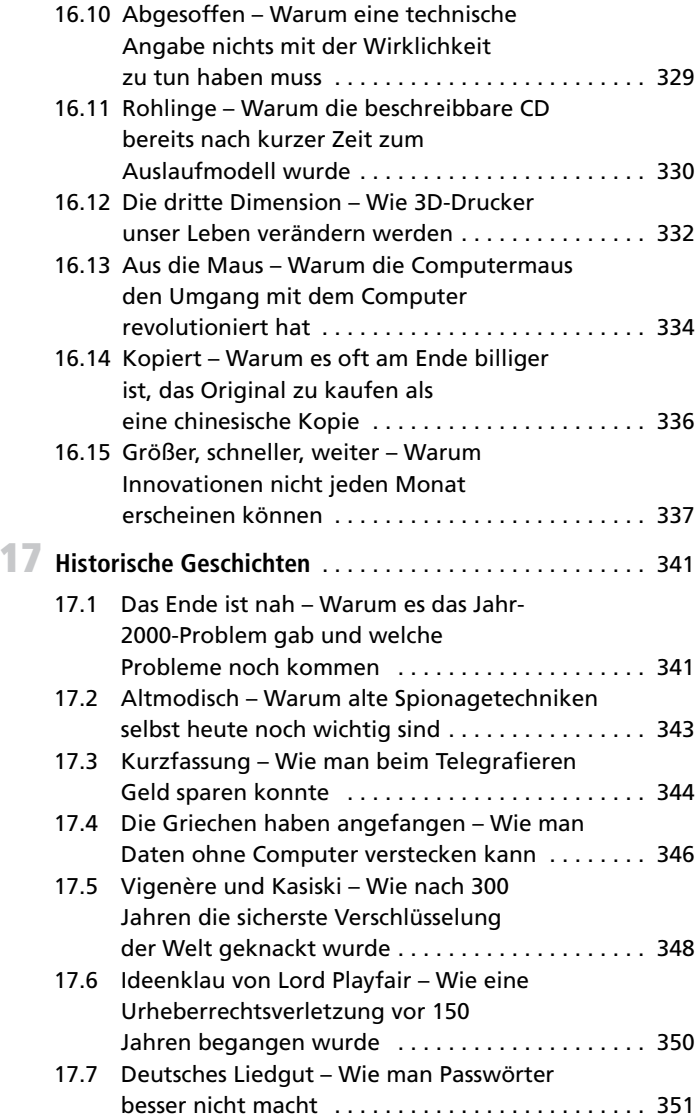

#### **XVI** Inhalt

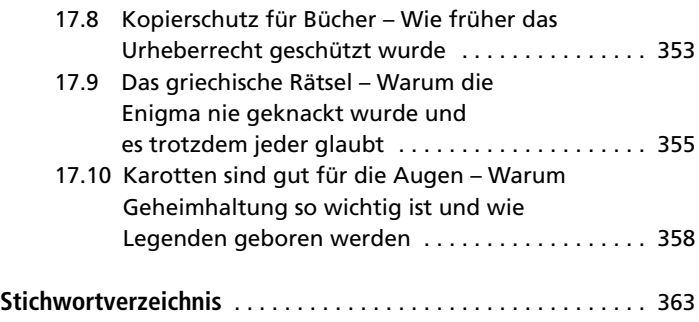

### **Über den Autor**

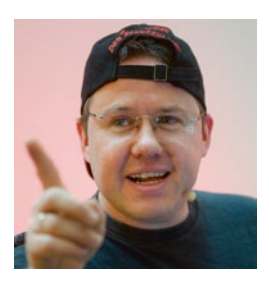

Tobias Schrödel, Jahrgang 1971, ist "Deutschlands erster Comedyhacker®". Der Münchner beschreibt seit über 15 Jahren technische Systemlücken so einfach und verständlich wie möglich. Der gezielte Einsatz ungewöhnlicher Stilmittel machen seine Vorträge zu einem besonderen Erlebnis, so dass auch Laien Spaß an der IT-Sicherheit bekommen.

Als Redner über IT-Themen wird er mittlerweile weltweit gebucht. Seit drei Jahren ist Tobias Schrödel das stern TV–Gesicht, wenn es um IT-Sicherheit und Computer geht. Technische Zusammenhänge erläutert er aber immer wieder auch für andere TV-Sendungen (z.B. WISO, Explosiv, Akte).

Der ausgebildete Fachinformatiker war viele Jahre als technischer Consultant für IT-Security bei T-Systems, einem der größten international operierenden Dienstleister für Informations- und Kommunikationstechnologie, tätig und weiß daher, wovon er spricht. Bevor er in den Konzern Deutsche Telekom AG wechselte, war Tobias Schrödel bei United Parcel Service für die Entwicklung von Logistik-Lösungen im Enterprise Business Bereich verantwortlich.

Neben seinem Buch, das in der 1.Auflage unter dem Titel "Ha*cking für Manager*" mit dem internationalen getAbstract Award als Wirtschaftsbuch des Jahres 2011 ausgezeichnet wurde, veröffentlicht er immer wieder Fachartikel in IT-Zeitschriften. Schrödel,

selbst Ausbilder für IT-Berufe, prüft seit mehr als einem Jahrzehnt angehende Fachinformatiker für die IHK München und hielt zudem viele Jahre Gast-Vorlesungen an der Ludwig-Maximilian-Universität in München.

Persönlich beschäftigt sich der gebürtige Münchner mit historischer Kryptoanalyse und Sicherheitslücken in alltäglichen IT und Elektronik-Produkten. Er möchte dabei Anwender sensibilisieren und zum Nachdenken anregen. Als Experte für historische Geheimschriften hat er nach über 450 Jahren einen Weg zu gefunden, um kurze Vigenère-Schriften zu entschlüsseln und besitzt eine umfangreiche Bibliothek mit alten Büchern über Kryptographie und Geheimschriften.

Schrödel schreibt einen wöchentlichen Blog, der auch als Kolumne in einer norddeutschen Zeitung erscheint und der für viele Kapitel Ideengeber war. Updates zum Buch, Kommentare und neue Themen können Sie dort nachlesen:

http://www.comedyhacker.de/blog/

# **1 Vorspiel**

#### **1.1 Von Hackern und Datenschnüfflern – Worum es geht und wie die Spielregeln sind**

Blicken Sie seit Edward Snowdens Enthüllungen überhaupt noch durch? Die NSA knackt SSL, sammelt Metadaten und hört dank mangelnder Sicherheit der A5/1-Verschlüsselung auch Handygespräche über GSM ab.

Fremdwörter, Fachbegriffe und Abkürzungen ohne Ende. Früher war das "Hacken" von Systemen noch einfach. Da wurde mit der spanischen Münze aus dem Urlaub der Kaugummiautomat überlistet. Das Geldstück hatte die gleiche Größe wie der Groschen, wog in etwa das selbe, war aber nur einen Bruchteil wert und brachte damit eine enorme Gewinnspanne – prozentual gesehen.

Das hat noch jeder verstanden und der Trick mit der spanischen Münze wurde nur unter der Hand weitergereicht, von Kumpel zu Kumpel. Ich verrate Ihnen in diesem Buch, wie das mit den Kaugummis in der virtuellen Welt – im so genannten Cyberspace – funktioniert. Dabei versuche ich, das ganze so einfach und verständlich wie möglich zu halten. Also keine Sorge, es geht hier nicht nur um Bits und Bytes. Sie müssen weder Computerfachmann noch IT-Profi sein.

T. Schrödel, *Ich glaube, es hackt!,* DOI 10.1007/978-3-658-04246-2\_1,

<sup>©</sup> Springer Fachmedien Wiesbaden 2014

Da draußen lauern übrigens weitaus mehr Möglichkeiten gehackt zu werden, als wir uns vorstellen. Die Technik, die uns heute überschwemmt, lässt uns gar keine Chance mehr, alles so abzusichern, dass wir auch wirklich sicher sind.

Manche Lücken stecken im Detail, andere Systeme hingegen sind so offen, wie das sprichwörtliche Scheunentor. Wir müssen uns allmählich Gedanken machen, ob wir jeder neuen Technik weiterhin mit dem Grundvertrauen eines Kindes begegnen können und dürfen.

Möchten Sie im Hotel kostenlos Pay-TV sehen? Oder den Fingerabdruck aus Ihrem neuen Reisepass entfernen? Nutzen Sie Bluetooth und tragen dadurch unfreiwillig eine Wanze am Körper? Wollen Sie endlich verstehen, wie das mit der PIN bei der Geldkarte funktioniert oder warum gelöschte Daten gar nicht gelöscht sind? Dieses Buch erklärt Ihnen all das verständlich.

Allerdings geht es nicht nur um das Knacken irgendwelcher Verschlüsselungen oder gar von Zugangsbeschränkungen. Manches, was uns heute noch spanisch vorkommen mag, hat durchaus einen ernsten Hintergrund. Einige Geräte sind absichtlich komplizierter als sie sein müssten. Oft ist aber die Umständlichkeit ganz bewusst implementiert, um die Sicherheit des Systems zu erhöhen. Es sagt uns nur niemand, warum das so ist.

Leider sind nicht alle IT-Menschen in der Lage, die Gründe ihres Tuns verständlich zu äußern und zu erklären. Deshalb können wir manche ihrer Vorgaben nicht nachvollziehen und halten es für Gängelei, wenn Passwörter alle vier Wochen geändert werden müssen und obendrein immer komplizierter sein sollen. Tatsächlich gibt es fast immer – für uns unverständliche – Gründe.

Die dahinter stehenden Motive sind in Wirklichkeit nicht viel schwieriger zu verstehen als der Kaugummi-Trick mit der spanischen Münze. Drehen wir den Spieß also um. Ich erkläre Ihnen

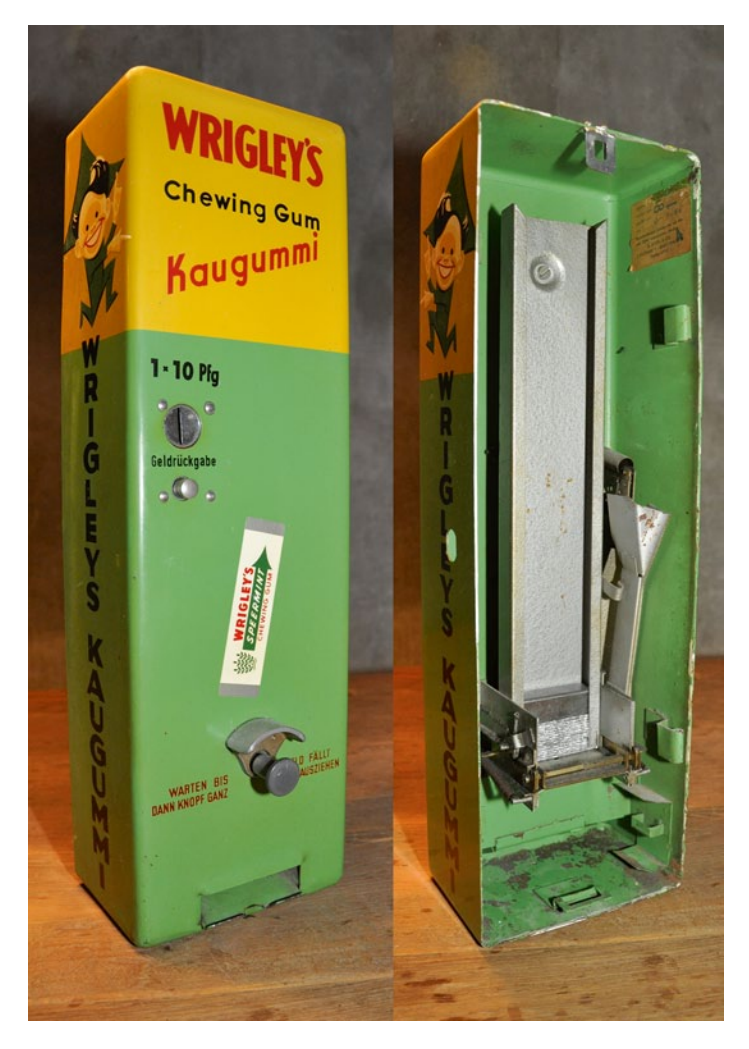

**Abb. 1.1** Dieser Kaugummiautomat von 1966 konnte mit ausländischen Münzen überlistet werden. Eine Sicherheitslücke, die mit Einführung des Euro geschlossen wurde